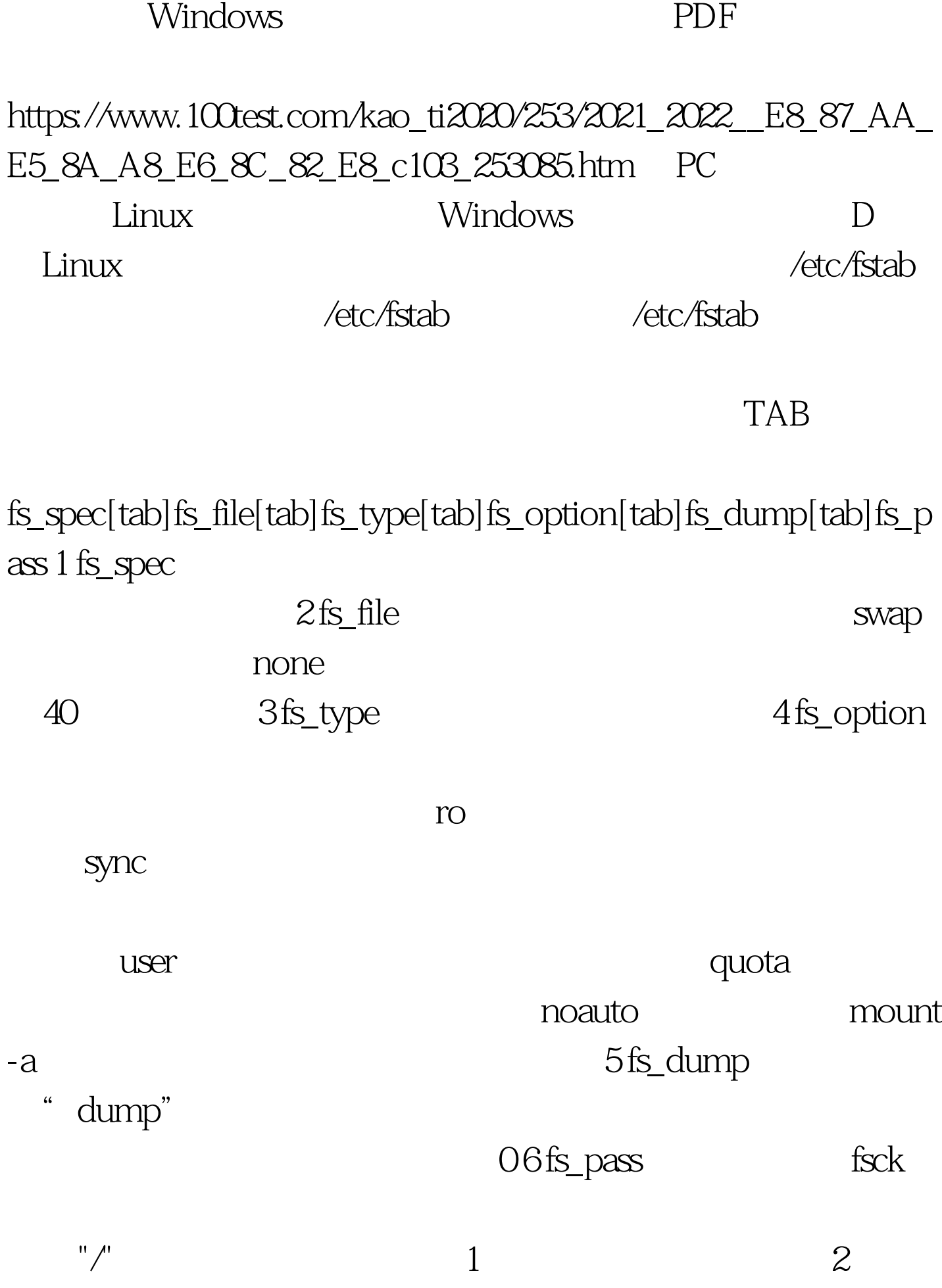

 $\overline{O}$  $\text{root}$  1 #mkdir /mnt/windows 2 #fdisk -1 D Linux /dev/hdc5 3 /etc/fstab #vim /etc/fstab /dev/hdc5[tab]/mnt/windows[tab]vfat[tab]auto,umask=0[tab]0[tab  $10$  vim 4 #reboot ... #ls /mnt/windows

## , and  $\gamma$  , and  $\gamma$  , and  $\gamma$  , and  $\gamma$  , and  $\gamma$  , and  $\gamma$  , and  $\gamma$  , and  $\gamma$

/dev/hdc5[tab]/mnt/windows[tab]vfat[tab]auto,umask=0,iocharset =cp936,codepage=936 [tab]0[tab]0 100Test

www.100test.com